# Lenovo

### **ThinkSystem ST50 V2 Типы 7D8J и 7D8K Краткое руководство**

В комплект поставки входят следующие компоненты:

- ST50 V2
- Коробка с материалами (печатной документацией)

Если какой-либо из компонентов отсутствует или поврежден, обратитесь к продавцу. Обязательно сохраните свидетельство о законности приобретения и упаковочный материал. Это может потребоваться для получения гарантийного обслуживания.

В зависимости от конфигурации сервер может выглядеть несколько иначе, чем показано на рисунках в этом документе.

### **Общее представление**

#### **Вид сервера спереди**

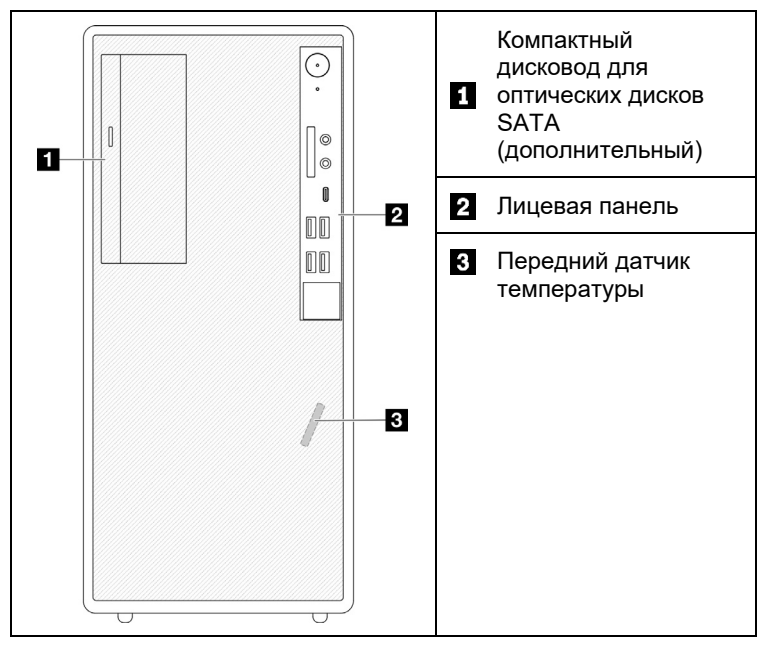

#### **Лицевая панель сервера**

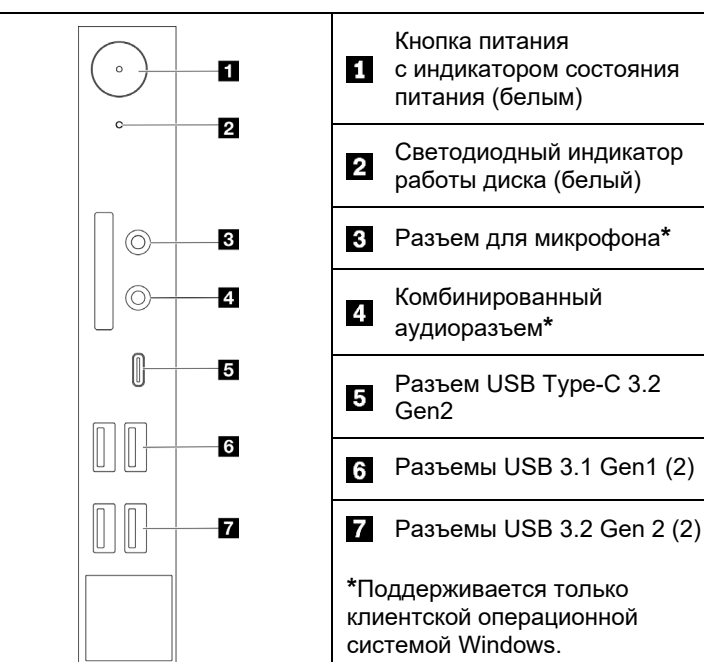

#### **Вид сервера сзади**

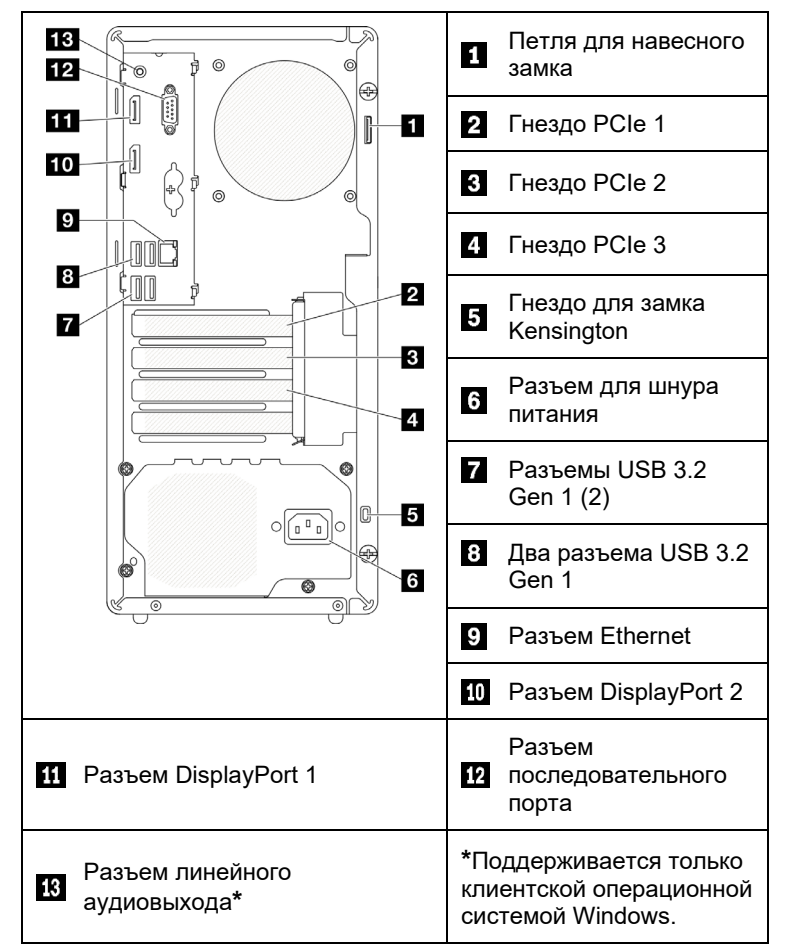

### **Установка системы**

- 1. Установите необходимые компоненты сервера.
- 2. При необходимости установите сервер в стойку.
- 3. Подключите кабели.
- 4. Включите сервер.
- 5. Настройте систему.

Подробные сведения об установке сервера в стойку, установке аппаратных компонентов и настройке системы см. на веб-сайте центра документации ThinkSystem по следующему адресу: [https://thinksystem.lenovofiles.com/help/topic/st50](https://thinksystem.lenovofiles.com/help/topic/st50-v2/introduction.html) [v2/introduction.html](https://thinksystem.lenovofiles.com/help/topic/st50-v2/introduction.html)

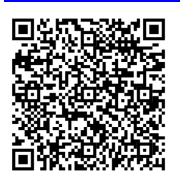

Руководство по установке направляющих, которое имеется в центре документации ThinkSystem, см. на веб-сайте по следующему адресу:

[https://thinksystem.lenovofiles.com/help/topic/rail\\_options/rail\\_options](https://thinksystem.lenovofiles.com/help/topic/rail_options/rail_options_tower_servers.html) [\\_tower\\_servers.html](https://thinksystem.lenovofiles.com/help/topic/rail_options/rail_options_tower_servers.html)

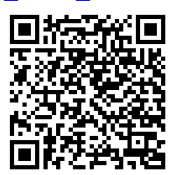

Reduce | Reuse | Recycle

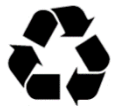

# **Технические характеристики**

## **Размеры и вес**

- Высота: 376 мм (14,8 дюйма)
- Высота без ножек: 370 мм (14,6 дюйма)
- Ширина: 170 мм (6,7 дюйма)
- Глубина: 315,4 мм (12,4 дюйма)
- Вес: максимум 9,4 кг (20,7 фунта) (в зависимости от конфигурации)

## **Процессор**

Сервер оснащен процессором из последнего семейства процессоров Intel®, в частности одним из следующих:

- Xeon® E3-23XX
- Pentium Gold

## **Память**

- Гнезда: четыре гнезда DIMM
- Минимум: 8 ГБ
- Максимум: 64 ГБ
- Типы DIMM:
- 8 ГБ 1R x 8 3200 ECC UDIMM
- 16 ГБ 2R x 8 3200 ECC UDIMM
- Гнезда: четыре гнезда DIMM

## **Отсеки для устройств хранения данных (в зависимости от модели)**

Поддерживает до двух 3,5-дюймовых дисков SATA, один 2,5-дюймовый диск SATA и один компактный дисковод для оптических дисков SATA.

- Отсек для диска 1
- Один 3,5-дюймовый жесткий или твердотельный диск
- Отсек для диска 2 (дополнительный)
	- Один 2,5-дюймовый твердотельный диск
- Отсек для диска 3 (дополнительный) • Один 3,5-дюймовый жесткий или твердотельный диск
- Отсек дисковода для оптических дисков (дополнительный) • Один компактный дисковод для оптических дисков

## **Гнезда расширения**

SATA 9 мм

Этот сервер поставляется с тремя гнездами расширения PCIe и одним гнездом для диска M.2.

- Гнезда PCIe
	- Гнездо 1: PCI Express 4.0 x16 (FHHL, адаптер PCIe 75 Вт)
	- Гнездо 2: PCI Express 3.0 x1 (FHHL, адаптер PCIe 25 Вт)
	- Гнездо 3: PCI Express 3.0 x4 в гнезде x16 (FHHL, адаптер PCIe 25 Вт)
- Гнездо для диска M.2
- Один диск SSD/Optane 2280 M.2

#### **Первое издание (март 2022 г.)**

#### **© Copyright Lenovo 2022.**

УВЕДОМЛЕНИЕ ОБ ОГРАНИЧЕНИИ ПРАВ. Если данные или программное обеспечение предоставляются в соответствии с контрактом Управления служб общего назначения США (GSA), на их использование, копирование и разглашение распространяются ограничения, установленные соглашением № GS‐35F‐05925.

# **Адреса поддержки**

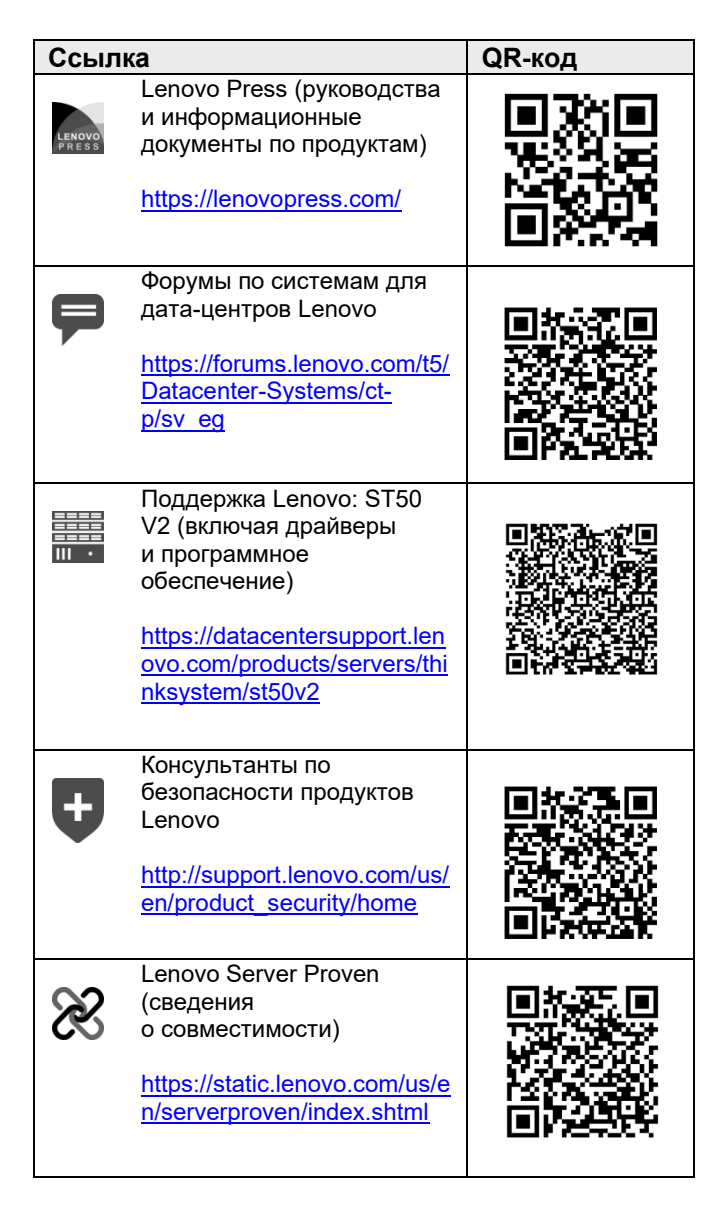